Miejsce na identyfikację szkoły

# **ARKUSZ PRÓBNEJ MATURY Z OPERONEM INFORMATYKA, CZ. II**

# **POZIOM ROZSZERZONY**

# **Czas pracy: 150 minut**

#### **Instrukcja dla zdającego**

- 1. Sprawdź, czy arkusz egzaminacyjny zawiera 7 stron. Ewentualny brak zgłoś przewodniczącemu zespołu nadzorującego egzamin.
- 2. Odpowiedzi zapisz w miejscu na to przeznaczonym przy każdym zadaniu.
- 3. Pisz czytelnie. Używaj tylko długopisu/pióra z czarnym tuszem/atramentem.
- 4. Nie używaj korektora, a błędne zapisy wyraźnie przekreśl.
- 5. Pamiętaj, że zapisy w brudnopisie nie będą oceniane.
- 6. Wpisz zadeklarowany przez Ciebie na egzamin system operacyjny, program użytkowy oraz środowisko programistyczne.
- 7. Jeżeli rozwiązaniem zadania lub jego części jest algorytm, to zapisz go w notacji wybranej przez siebie: listy kroków, pseudokodu lub języka programowania, który wybierasz na egzamin.
- 8. Nie wpisuj żadnych znaków w części przeznaczonej dla egzaminatora.

**PESEL ZDAJĄCEGO** Wpisuje zdający przed rozpoczęciem pracy **KOD ZDAJĄCEGO** wszystkich zadań można otrzymać łącznie **35 punktów**. *Życzymy powodzenia!*

WYPEŁNIA ZDAJĄCY WYBRANE:

................................................. (system operacyjny)

.................................................

(program użytkowy)

................................................. (środowisko programistyczne)

**2022/2023**

Za rozwiązanie

Arkusz opracowany przez Wydawnictwo Pedagogiczne OPERON. Kopiowanie w całości lub we fragmentach bez zgody wydawcy zabronione.

## **Zadanie 4. Liczby (0–11)**

W pliku liczby \_ h.txt zapisano 3000 liczb całkowitych dodatnich, po jednej w każdym wierszu. Liczby są zapisane w systemie szesnastkowym, a każda liczba po przeliczeniu na system dziesiętny jest z zakresu od 1 do 1 000 000 000. Napisz program(-y) dający(-e) odpowiedzi do poniższych zadań. Zapisz uzyskane odpowiedzi w pliku wyniki4.txt. Poprzedź każdą odpowiedź numerem odpowiedniego zadania.

## **Zadanie 4.1. (0–1)**

Podaj, ile liczb zawartych w pliku ma identyczny zapis dla dwóch początkowych oraz dwóch końcowych cyfr (np. FA012FA).

## **Zadanie 4.2. (0–2)**

Podaj, ile z podanych liczb jest liczbami pierwszymi.

# **Zadanie 4.3. (0–3)**

Wskaż wszystkie liczby, które w rozkładzie na czynniki pierwsze mają największą liczbę różnych czynników. W rozwiązaniu zapisz liczby w systemie dziesiętnym i szesnastkowym.

## **Zadanie 4.4. (0–2)**

Podaj, z ilu elementów składa się najdłuższy nieprzerwany podciąg liczb rosnących.

# **Zadanie 4.5. (0–3)**

Wymień liczby, które po zamianie na system binarny mają w zapisie najwięcej jedynek. W rozwiązaniu zapisz liczby w systemie szesnastkowym i binarnym.

Do oceny oddajesz:

– plik tekstowy wyniki4.txt zawierający odpowiedzi do poszczególnych zadań (odpowiedź do każdego zadania powinna być poprzedzona jego numerem);

..............................................................................................................................................................

– plik(i) zawierający(e) komputerową realizację twoich obliczeń o nazwie (nazwach):

**Wypełnia egzaminator Nr zadania 4.1. 4.2. 4.3. 4.4. 4.5. Maks. liczba pkt 1 2 3 2 3 Uzyskana liczba pkt**

#### **Zadanie 5. Hurtownia kwiatów (0–12)**

W plikach: firmy.txt, dostawy.txt, regiony.txt i towar.txt opisano proces dostaw kwiatów do hurtowni od przedsiębiorstw rolniczych. Pierwszy wiersz w każdym z plików jest wierszem nagłówkowym i zawiera nazwy pól. Dane w każdym wierszu są oddzielone średnikami. Polskie znaki diakrytyczne zakodowano jako środkowoeuropejski (Windows).

W pliku firmy.txt znajdują się dane pracowników: KOD\_ROLNIKA – kod przedsiębiorstwa rolniczego NAZWA – nazwa firmy KOD\_REGIONU – kod regionu

Przykład: KOD ROLNIKA;NAZWA;KOD REGIONU R1;Przedsiębiorstwo Rolnicze Stokrotka;A R2;Przedsiębiorstwo Rolnicze Bratek;B R3;Przedsiębiorstwo Rolnicze Sadzonka;C

W pliku regiony.txt znajdują się dane lokalizacyjne: KOD\_REGIONU – kod regionu NAZWA – nazwa regionu, z którego pochodzi dostawca

Przykład: KOD\_REGIONU;NAZWA A;Redania B;Temeria C;Rivia D;Cintra

W pliku towar.txt znajdują się informacje o sprzedawanym towarze: KOD\_TOWARU – tekstowy kod towaru NAZWA – nazwa kwiatów; w skład nazwy wchodzi rodzaj (np. róża) i odmiana (np. Peace) KOLOR – kolor kwiatu CENA – cena za sztukę

Przykład: KOD\_TOWARU;NAZWA;KOLOR;CENA t1;róża Mrs. Lincoln;czerwony;4,50 t2;róża Blue Moon;fioletowy;4,20 t3;róża Peace;żółty;6,00 t4;Baptysja Baptysja;błękitny;8,30

W pliku dostawy.txt znajdują się informacje o przebiegu dostaw w 2021 r.: DATA – data dostawy KOD\_ROLNIKA – kod przedsiębiorstwa rolniczego KOD\_TOWARU – tekstowy kod towaru ILOSC – ilość towaru dostarczona przez przedsiębiorstwo

Przykład: DATA;KOD\_ROLNIKA;KOD\_TOWARU;ILOSC 02.01.2021;R1;t1;100 02.01.2021;R1;t2;150 02.01.2021;R2;t2;200 02.01.2021;R2;t4;150

Za pomocą dostępnych narzędzi informatycznych podaj odpowiedzi do poniższych zadań. Odpowiedzi zapisz w pliku wyniki5.txt, a każdą z nich poprzedź numerem odpowiedniego zadania.

## **Zadanie 5.1. (0–2)**

Podaj, ile czerwonych róż dostarczyli poszczególni dostawcy do hurtowni. Jako rozwiązanie podaj nazwę przedsiębiorstwa rolnego, które jest liderem uprawy czerwonych róż.

#### **Zadanie 5.2. (0–2)**

Na liście towarów są kwiaty, których nigdy nie dostarczono do hurtowni. Podaj nazwę oraz kolor tych kwiatów.

#### **Zadanie 5.3. (0–3)**

Wskaż, jakie zyski osiągnęły przedsiębiorstwa rolnicze w poszczególnych miesiącach. W zestawieniu podaj lidera w danym miesiącu i kwotę, którą zarobił.

#### **Zadanie 5.4. (0–2)**

Podaj nazwę przedsiębiorstwa, które jest liderem pod względem liczby sprzedanych chryzantem.

#### **Zadanie 5.5. (0–3)**

W każdym z regionów dominuje uprawa kwiatów jednego rodzaju, co skutkuje najwyższymi dostawami tych kwiatów do hurtowni. Dla każdego regionu podaj nazwę rodzaju kwiatów, którego uprawa dominuje w tym regionie.

Do oceny oddajesz:

– plik tekstowy wyniki5.txt zawierający odpowiedzi do poszczególnych zadań (odpowiedź do każdego zadania powinna być poprzedzona jego numerem);

..............................................................................................................................................................

– plik(i) zawierający(e) komputerową realizację twoich obliczeń o nazwie (nazwach):

**Wypełnia egzaminator Nr zadania 5.1. 5.2. 5.3. 5.4. 5.5. Maks. liczba pkt 2 2 3 2 3 Uzyskana liczba pkt**

# **Zadanie 6. Teleankieta (0–12)**

W pliku teleankieta.txt znajdują się dane dotyczące ankiety zadowolenia z usług firmy telekomunikacyjnej, przeprowadzonej w 2022 r. Dane w każdym wierszu są oddzielone średnikami.

W pliku teleankieta.txt znajdują się: PESEL – pole zawierające numer PESEL badanej osoby PYT1, PYT2, PYT3, PYT4, PYT5, PYT6 – pola z podanym punktami (1–6), które są oceną podaną w odpowiedzi na kolejne pytania

Przykład: PESEL;PYT1;PYT2;PYT3;PYT4;PYT5;PYT6 68092673799;6;2;1;2;1;3;6 49102843377;1;4;6;3;1;3 04261364996;6;4;3;4;4;2 70031433241;5;3;4;2;1;4

Za pomocą dostępnych narzędzi informatycznych podaj odpowiedzi do poniższych zadań. Odpowiedzi zapisz w pliku wyniki6.txt, a każdą z nich poprzedź numerem odpowiedniego zadania.

# **Zadanie 6.1. (0–4)**

W numerze PESEL cyfry od pierwszej do szóstej oznaczają datę urodzenia: dwie pierwsze to rok, trzecia i czwarta – oznaczenie miesiąca i jednocześnie stulecia, w jakim urodziła się danaosoba, piąta i szósta – dzień urodzenia.

Stulecie oznacza się w następujący sposób:

- dla osób urodzonych w latach 1900 do 1999 miesiąc jest zapisywany w sposób naturalny, tzn. dwucyfrowo od 01 do 12;
- dla osób urodzonych w innych latach niż 1900–1999 do numeru miesiąca są dodawane następujące wielkości:
	- dla lat 1800–1899 80;
	- dla lat 2000–2099 20;
	- dla lat 2100–2199 40;
	- dla lat 2200–2299 60.

Przykład:

68092673799 – numer należy do osoby, która urodziła się 26 września 1968 r. 04261364996 – numer należy do osoby, która urodziła się 13 czerwca 2004 r.

W numerze PESEL przedostatnia cyfra określa płeć. U kobiety ta cyfra jest parzysta (0, 2, 4, 6, 8), a u mężczyzny – nieparzysta (1, 3, 5, 7, 9).

Sporządź odpowiednie zestawienie i uzupełnij tabelę.

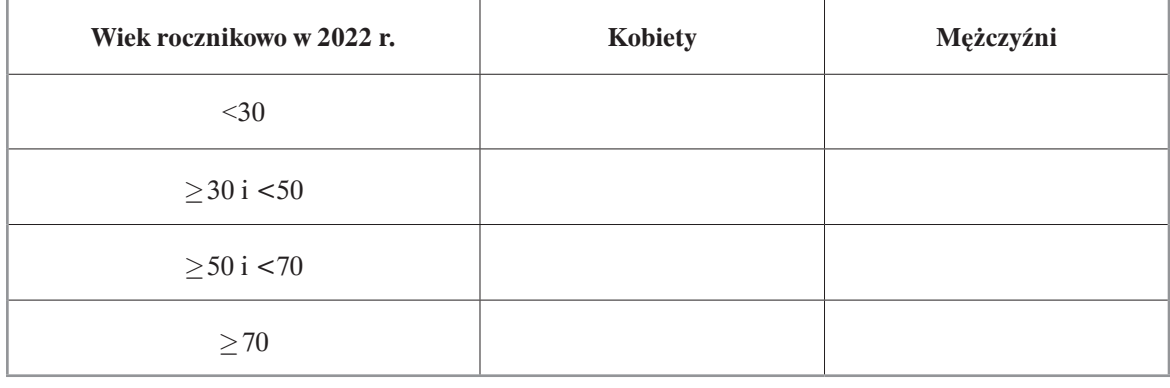

## **Zadanie 6.2. (0–1)**

Podaj, które z pytań otrzymało najwyższą średnią ocenę. Jako odpowiedź podaj numer pytania oraz średnią (z dokładnością do dwóch miejsc po przecinku).

## **Zadanie 6.3. (0–1)**

Wskaż, które z pytań otrzymało największą liczbę najwyższych ocen (szóstek). Jako odpowiedź podaj numer pytania oraz liczbę tych ocen.

## **Zadanie 6.4. (0–3)**

Dla każdego pytania sporządź procentowe zestawienie częstotliwości występowania poszczególnych ocen. Podaj je z dokładnością do dwóch miejsc po przecinku. Dane dla pytania 4 (PYT4) przedstaw na wykresie kołowym i dodaj etykiety danych z wartościami procentowymi. Pamiętaj o czytelnym opisie wykresu.

# **Zadanie 6.5. (0–3)**

Firma telekomunikacyjna chce wylosować nagrodę dla jednego ze swoich klientów. Wśród głosujących chce wyszukać osobę, która w numerze PESEL ma najwięcej cyfr 5. Podaj numer PESEL zwycięzcy.

Do oceny oddajesz:

- plik tekstowy wyniki6.txt zawierający odpowiedzi do poszczególnych zadań (odpowiedź do każdego zadania powinna być poprzedzona jego numerem);
- plik zawierający wykres do zadania 6.4. o nazwie: .........................................................................;
- plik(i) zawierający(e) komputerową realizację twoich obliczeń o nazwie (nazwach):

..............................................................................................................................................................

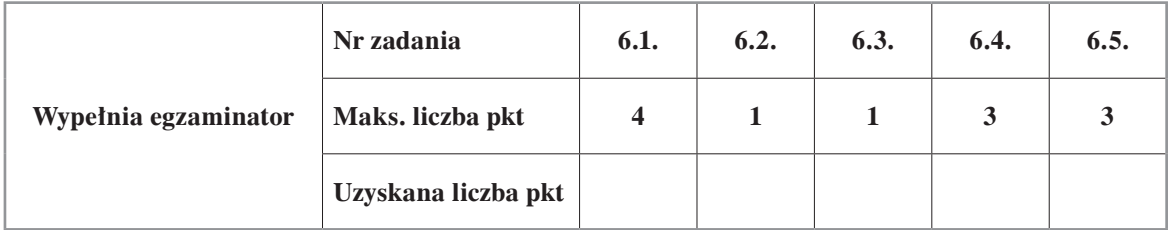

**BRUDNOPIS (***nie podlega ocenie***)**

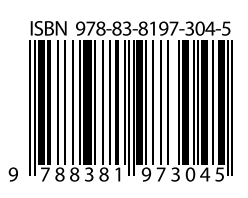

 $\overline{\phantom{a}}$ 

 $\overline{\phantom{a}}$